function

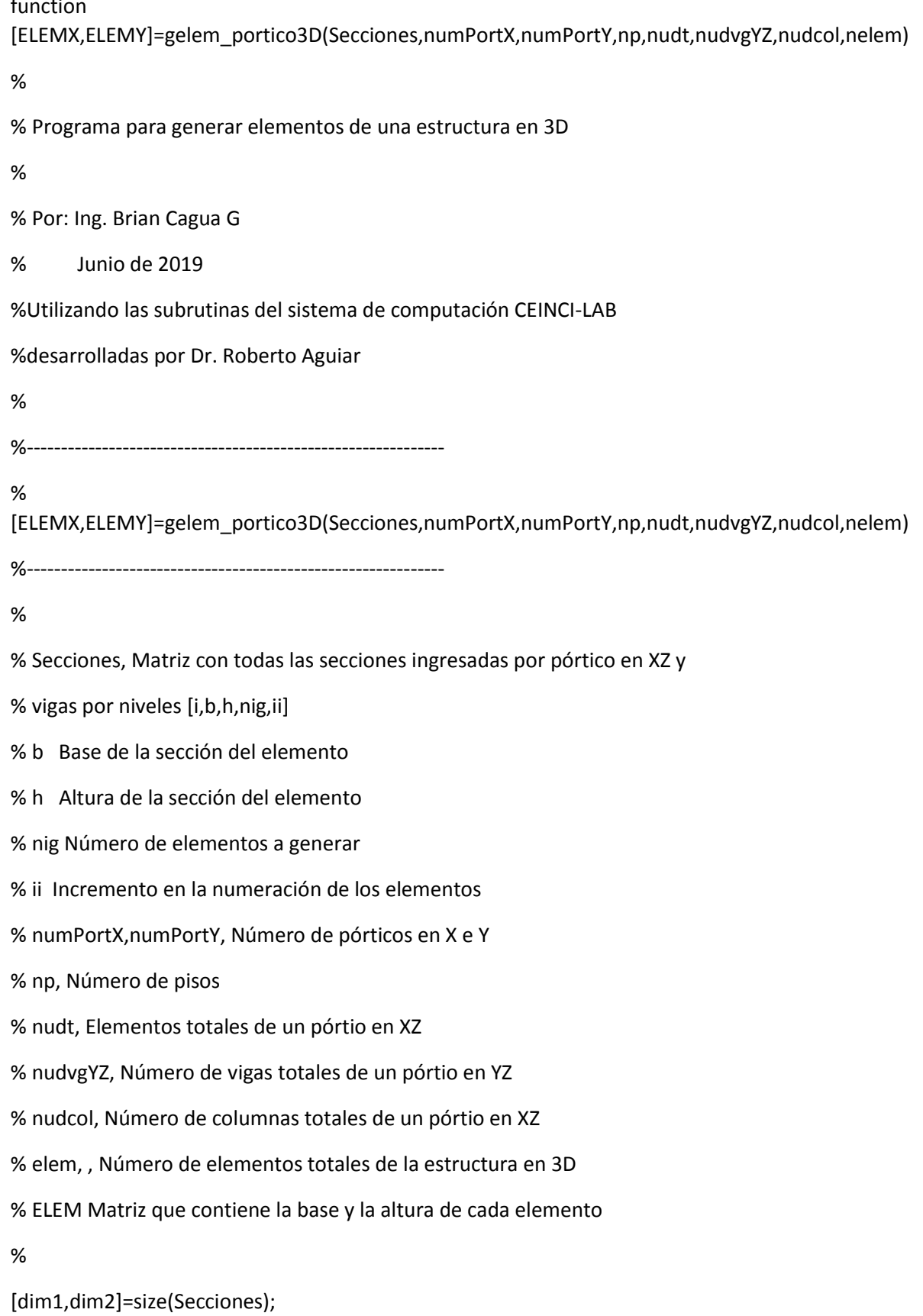

```
o=1;for i=1: dim1if Secciones(i,1)==1
  f(o)=i;o = o + 1;end
```
end

```
[dim3,dim4]=size(f);
```

```
if dim4~=numPortX+np
```

```
disp('Error al ingresar datos de secciones')
```
return

else

```
disp('Aparentemente es correcto el ingreso de datos de secciones')
```
end

```
for i=1:numPortX
```

```
SeccionX=Secciones(f(i):f(i+1)-1,:);
```

```
SecionX(:,1)=SeccionX(:,1)+(i-1)*nudt;
```

```
Sec(f(i):f(i+1)-1,:)=SeccionX; %Es una matriz que almacena las secciones
```
end

```
for i=numPortX+1:np+numPortX
```
if i==np+numPortX

```
SeccionX=Secciones(f(i),:);
```
SeccionX(:,1)=SeccionX(:,1)+numPortX\*nudt+(i-numPortX-1)\*nudvgYZ/np\*numPortY;

```
Sec(f(i),:)=SeccionX;
```
else

```
SeccionX=Secciones(f(i):f(i+1)-1,:);
```

```
SeccionX(:,1)=SeccionX(:,1)+numPortX*nudt+(i-numPortX-1)*nudvgYZ/np*numPortY;
 Sec(f(i):f(i+1)-1,:)=SeccionX;end
end
Sec;
for i=1:nelem
if i<=numPortX*nudt
ap(i,1)=i;ap(i,2)=i;
```
else

 $ap(i,1)=i;$ 

end

end

```
p=numPortX*nudt+1;
```

```
for j=1:nudvgYZ/np
```
 $o=0;$ 

```
for i=1:np*numPortY
```

```
ap(p,2)=ap(numPortX*nudt+j,1)+o*(2*(numPortX-1));
```
 $p=p+1;$ 

 $o = o + 1;$ 

end

end

ap;% Matriz col 1 numeración de ingreso de datos y col 2 numeración para cálculos

[ELEMX1]=gelem\_portico(Sec);

ELEMY1=ELEMX1;

for i=1:numPortX

```
 for j=1:nudcol
```

```
[ELEMY1(j+(i-1)*nudt,1)]=[ELEMX1(j+(i-1)*nudt,2)];
[ELEMY1(j+(i-1)*nudt,2)] = [ELEMX1(j+(i-1)*nudt,1)]; end
```
end

for i=1:nelem

 $ELEMX(ap(i,1),:) = ELEMX1(ap(i,2),:)$ ;

 $ELEMY(ap(i,1),:)$ =ELEMY1(ap(i,2),:);

end

return

% ---end---